## **The dropdown menu for a field on the Incident Data worksheet does not contain all the option I want to enter.**

There is a high likelihood that the option you want to enter *is* on the dropdown menu, but you simply can't see it yet. Sometimes you will need to use the scroll bar or scroll arrows on the dropdown menu to see all of the options available:

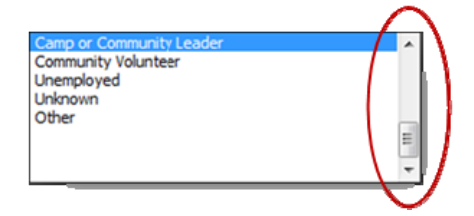

It is also possible that the desired option is not on the dropdown menu, because it has not yet been added. Attention! Be careful, however, because not all fields are customizable to the same degree. You should refer to the 'Customizing dropdown menus' section on page 5.12 in Chapter 5 for instructions on which fields to customize and how to do it.